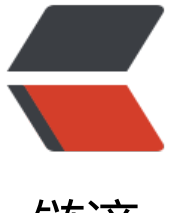

## 链滴

## common[s-io](https://ld246.com)使用笔记

作者: tianma630

- 原文链接:https://ld246.com/article/1377225746285
- 来源网站: [链滴](https://ld246.com/member/tianma630)
- 许可协议:[署名-相同方式共享 4.0 国际 \(CC BY-SA 4.0\)](https://ld246.com/article/1377225746285)

```
<p> commons-io是一款处理io流的工具,封装了很多处理io流和文件的方法,可以大大简化我
处理io流和操作文件的代码。从common-io的官方使用文档可以看出,它主要分为工具类、尾端类
行迭代器、文件过滤器、文件比较器和扩展流。</p> 
<p><strong>一、工具类</strong></p>
<p>工具类包括FileUtils、IOUtils、FilenameUtils和FileSystemUtils,前三者的方法并没有多大的
别,只是操作的对象不同,故名思议:FileUtils主要操作File类,IOUtils主要操作IO流,FilenameUtil
则是操作文件名,FileSystemUtils包含了一些JDK没有提供的用于访问文件系统的实用方法。当前,
有一个用于读取硬盘空余空间的方法可用。实例如下</p>
package com.wj.test;
import java.io.File;
import java.io.IOException;
import java.util.List;
import org.apache.commons.io.FileUtils;
import org.junit.After;
import org.junit.Before;
import org.junit.Test;
public class FileUtilsTest {
   private String basePath = null;
   @Before
   public void setUp() {
     basePath = System.getProperty("user.dir") + "\\file\\";
   }
   @After
   public void tearDown() throws Exception {
   }
   /**
   * 拷贝文件
   * @throws IOException
   */
   @Test
   public void testCopy() throws IOException {
    File srcFile = new File(basePath + "a.txt");
    File destFile = new File(basePath + "b.txt");
     FileUtils.copyFile(srcFile, destFile);
  }
   /**
   * 删除文件
   * @throws IOException
   */
   @Test
   public void testDelete() throws IOException{
    File delFile = new File(basePath + "b.txt");
     FileUtils.forceDelete(delFile);
     //FileUtils.forceMkdir(delFile);
```

```
 }
 /**
 * 比较文件内容
 * @throws IOException
 */
 @Test
 public void testCompareFile() throws IOException{
  File srcFile = new File(basePath + "a.txt");
  File destFile = new File(basePath + "b.txt");
   boolean result = FileUtils.contentEquals(srcFile, destFile);
   System.out.println(result);
 }
 /**
 * 移动文件
 * @throws IOException
 */
 @Test
 public void testMoveFile() throws IOException{
  File srcFile = new File(basePath + "b.txt");
   File destDir = new File(basePath + "move");
   FileUtils.moveToDirectory(srcFile, destDir, true);
 }
 /**
 * 读取文件内容
 * @throws IOException
 */
 @Test 
 public void testRead() throws IOException{
  File srcFile = new File(basePath + "a.txt");
   String content = FileUtils.readFileToString(srcFile);
   List<String> contents = FileUtils.readLines(srcFile);
   System.out.println(content);
   System.out.println("******************");
   for (String string : contents) {
      System.out.println(string);
   }
 }
 /**
 * 写入文件内容
 * @throws IOException
 */
 @Test
 public void testWrite() throws IOException{
  File srcFile = new File(basePath + "a.txt");
   FileUtils.writeStringToFile(srcFile, "\nyes文件", true);
 }
```

```
package com.wj.test;
```
}

import java.io.IOException; import org.apache.commons.io.FileSystemUtils; import org.junit.After; import org.junit.Before; import org.junit.Test; public class FileSystemUtilsTest { @Before public void setUp() throws Exception { } @After public void tearDown() throws Exception { } /\*\* \* 获取磁盘空余空间 \* @throws IOException \*/ @SuppressWarnings("deprecation") @Test public void testFreeSpace() throws IOException { // 以字节为单位 System.out.println(FileSystemUtils.freeSpace("c:\\") / 1024 / 1024 / 1024); System.out.println(FileSystemUtils.freeSpace("d:\\") / 1024 / 1024 / 1024); // 以k为单位 System.out.println(FileSystemUtils.freeSpaceKb("e:\\") / 1024 / 1024); System.out.println(FileSystemUtils.freeSpaceKb("f:\\") / 1024 / 1024); } } <p><strong>二、尾端类</strong></p> <p>不同的计算机体系结构使用不同约定的字节排序。在所谓的"低位优先"体系结构中(如Intel) 低位字节处于内存中最低位置,而其后的字节,则处于更高的位置。在"高位优先"的体系结构中( Motorola),这种情况恰恰相反。</p> <p>这个类库上有两个相关类:</p> <p>EndianUtils包含用于交换java原对象和流之间的字节序列。</p> <p>SwappedDataInputStream类是DataInput接口的一个实例。使用它,可以读取非本地的字节 列。</p> <p><strong>三、行迭代器</strong></p> <p>org.apache.commons.io.LineIterator类提供了一个灵活的方式与基于行的文件交互。可以直接 建一个实例, 或者使用FileUtils或IOUtils的工厂方法来创建, 实例如下: </p> package com.wj.test; import java.io.File; import java.io.IOException;

import org.apache.commons.io.FileUtils; import org.apache.commons.io.LineIterator;

```
import org.junit.After;
import org.junit.Before;
import org.junit.Test;
public class LineIteratorTest {
   private String basePath = null;
   @Before
   public void setUp() throws Exception {
     basePath = System.getProperty("user.dir") + "\\file\\";
   }
   @After
   public void tearDown() throws Exception {
   }
   /**
    * 测试行迭代器
    * @throws IOException
    */
   @Test
   public void testIterator() throws IOException{
    File file = new File(basePath + "a.txt");
    LineIterator \mathbf{I} = FileUtils.lineIterator(file);
     while(li.hasNext()){
        System.out.println(li.nextLine());
 }
     LineIterator.closeQuietly(li);
   }
}
<p><strong>四、文件过滤器</strong></p> 
<p>org.apache.commons.io.filefilter包定义了一个合并了java.io.FileFilter以及java.io.FilenameFilt
r的接口(IOFileFilter)。除此之外,这个包还提供了一系列直接可用的IOFileFilter的实现类,可以通过
们合并其它的文件过滤器。比如,这些文件过滤器可以在列出文件时使用或者在使用文件对话框时使
。实例如下:</p>
package com.wj.test;
import java.io.File;
import java.io.IOException;
import org.apache.commons.io.filefilter.EmptyFileFilter;
import org.apache.commons.io.filefilter.SuffixFileFilter;
import org.junit.After;
import org.junit.Before;
import org.junit.Test;
public class FileFilterTest {
   private String basePath = null;
```

```
 @Before
   public void setUp() throws Exception {
      basePath = System.getProperty("user.dir") + "\\file\\";
   }
   @After
   public void tearDown() throws Exception {
 }
   /**
    * 空内容文件过滤器
    * @throws IOException
    */
   @Test
   public void testEmptyFileFilter() throws IOException{
      File dir = new File(basePath);
     String[] files = dir.list(EmptyFileFilter.NOT_EMPTY);
      for (String file : files) {
        System.out.println(file);
     }
   }
   /**
    * 文件名称后缀过滤器
    * @throws IOException
    */
   @Test
   public void testSuffixFileFilter() throws IOException{
     File dir = new File(basePath);
     String[] files = dir.list(new SuffixFileFilter("a.txt"));
      for (String file : files) {
        System.out.println(file);
     }
   }
}
<p><strong>五、文件比较器</strong></p> 
<p>org.apache.commons.io.comparator包为java.io.File提供了一些java.util.Comparator接口的
现。例如,可以使用这些比较器对文件集合或数组进行排序。实例如下:</p>
package com.wj.test;
import java.io.File;
```

```
import java.io.IOException;
```
import org.apache.commons.io.comparator.CompositeFileComparator; import org.apache.commons.io.comparator.DirectoryFileComparator; import org.apache.commons.io.comparator.NameFileComparator; import org.apache.commons.io.comparator.PathFileComparator; import org.junit.After; import org.junit.Before; import org.junit.Test;

```
public class ComparatorTest {
   private String basePath = null;
   @Before
   public void setUp() throws Exception {
     basePath = System.getProperty("user.dir") + "\\file\\";
   }
   @After
   public void tearDown() throws Exception {
   }
   /**
   * 文件名称比较器
   * @throws IOException
   */
   @Test
   public void testNameFileComparator() throws IOException {
    File f1 = new File(basePath + "a.txt");
    File f2 = new File(basePath + "c.txt");
    int result = NameFileComparator.NAME_COMPARATOR.compare(f1, f2);
     System.out.println(result);
   }
   /**
    * 文件路径比较器
    * @throws IOException
   */
   @Test
   public void testPathFileComparator() throws IOException {
    File f1 = new File(basePath + "a.txt");
    File f2 = new File(basePath + "c.txt");
    int result = PathFileComparator.PATH_COMPARATOR.compare(f1, f2);
     System.out.println(result);
   }
   /**
    * 组合比较器
   * @throws IOException
   */
   @SuppressWarnings("unchecked")
   @Test
   public void testCompositeFileComparator() throws IOException {
     File dir = new File(basePath);
    File [] files = dir.listFiles();
     for (File file : files) {
        System.out.println(file.getName());
     }
     CompositeFileComparator cfc = new CompositeFileComparator(
          DirectoryFileComparator.DIRECTORY_COMPARATOR,
          NameFileComparator.NAME_COMPARATOR);
     cfc.sort(files);
```

```
 System.out.println("*****after sort*****");
```

```
 for (File file : files) {
       System.out.println(file.getName());
     }
   }
}
<p><strong>六、扩展流</strong></p> 
<p>org.apache.commons.io.input和org.apache.commons.io.output包中包含的针对数据流的各
各样的的实现。包括:</p> 
|<sub>u</sub>|<li>空输出流 - 默默吸收发送给它的所有数据</li>
 <li>T型输出流-全用两个输出流替换一个进行发送</li> 
 <li>字节数组输出流-这是一个更快版本的JDK类</li> 
 <li>计数流-计算通过的字节数</li> 
<li>代理流 - 使用正确的方法委拖</li>
 <li>可锁写入-使用上锁文件提供同步写入</li> 
<li> </li>\langle/ul\rangle<p><strong>代码下载地址</strong>:<a href="http://download.csdn.net/detail/tianma630/
997629">http://download.csdn.net/detail/tianma630/5997629</a><br />>>/>><br />></p></p>
```